C<sup>60</sup> 表面的纳米形貌的可控性转变 兼论 LATEX 在论文排版中的运用

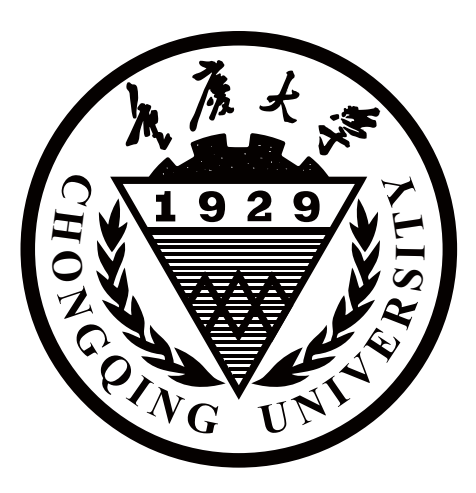

# 重庆大学博士学位论文

学生姓名: 李振楠 指导教师: 孙麟 教授  $\overline{\bm{\div}}$  业: 材料科学与工程(材料科学专业方向) 学科门类: 工学

# 重庆大学材料科学与工程学院

二〇一九年十一月

# To Use LATEX in the Typeseting of **Graduating Work for CQU**

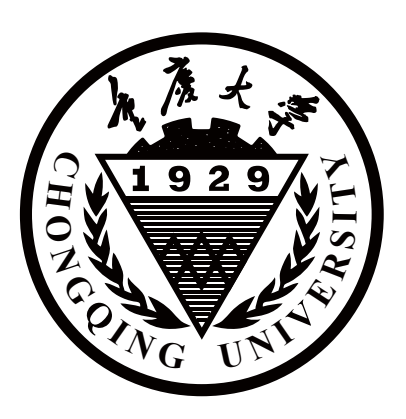

A Thesis Submitted to Chongqing University in Partial Fulfillment of the Requirement for the Degree of Master of Enginnering

**by**

**Zhennan Li**

**Supervised by Prof. Lin Sun**

**Specialty: Material Science and Engineering**

College of Material Science and Engineering

Chongqing University

**November 2019**

### 摘 要

<span id="page-2-0"></span>本文档是 CouThesis 的示例文档。

CQUTHESIS 是重庆大学毕业论文的 LATEX 模板, 支持学士、硕士、博士论文的 排版。合理使用本模板可以大大减轻重庆大学毕业生在毕业论文撰写过程中的排 版工作量。

CquThesis 根据重庆大学《重庆大学本科设计(论文)撰写规范化要求(2007 年修订版)》和《重庆大学博士、硕士论文撰写格式标准(2007 年修订版)》编写, 力求合规,简洁,易于实现,用户友好。

本模板的特色:

- 支持重庆大学本科(文学、理工)、硕士(学术、专业)、博士的毕业论文格 式;
- 内置封面、目录、索引、授权书等论文部件,可按需自动生成;
- 自动侦测文档页数,生成相应的单面打印/双面打印 PDF 文件;
- 预置一批优化过的宏包和小功能,包含国际标准单位、化学式支持、三线表 等,可按需开启。

 $\div$ 键词: 重庆大学, LATEX, LATEX 2<sub>ε</sub>, 论文, 模板

# **ABSTRACT**

<span id="page-3-0"></span>LaTeX is a document preparation system for high-quality typesetting. It is most often used for medium-to-large technical or scientific documents but it can be used for almost any form of publishing.

LaTeX contains features for:

- 1. Typesetting journal articles, technical reports, books, and slide presentations.
- 2. Control over large documents containing sectioning, cross-references, tables and figures.
- 3. Typesetting of complex mathematical formulas.
- 4. Advanced typesetting of mathematics with AMS-LaTeX.
- 5. Automatic generation of bibliographies and indexes.
- 6. Multi-lingual typesetting.
- 7. Inclusion of artwork, and process or spot colour.
- 8. Using PostScript or Metafont fonts.

(Quote from *https://latex-project.org/intro.html*)

**Key words:** bachelor, master, doctor, all support, white space is okay here

# 目 录

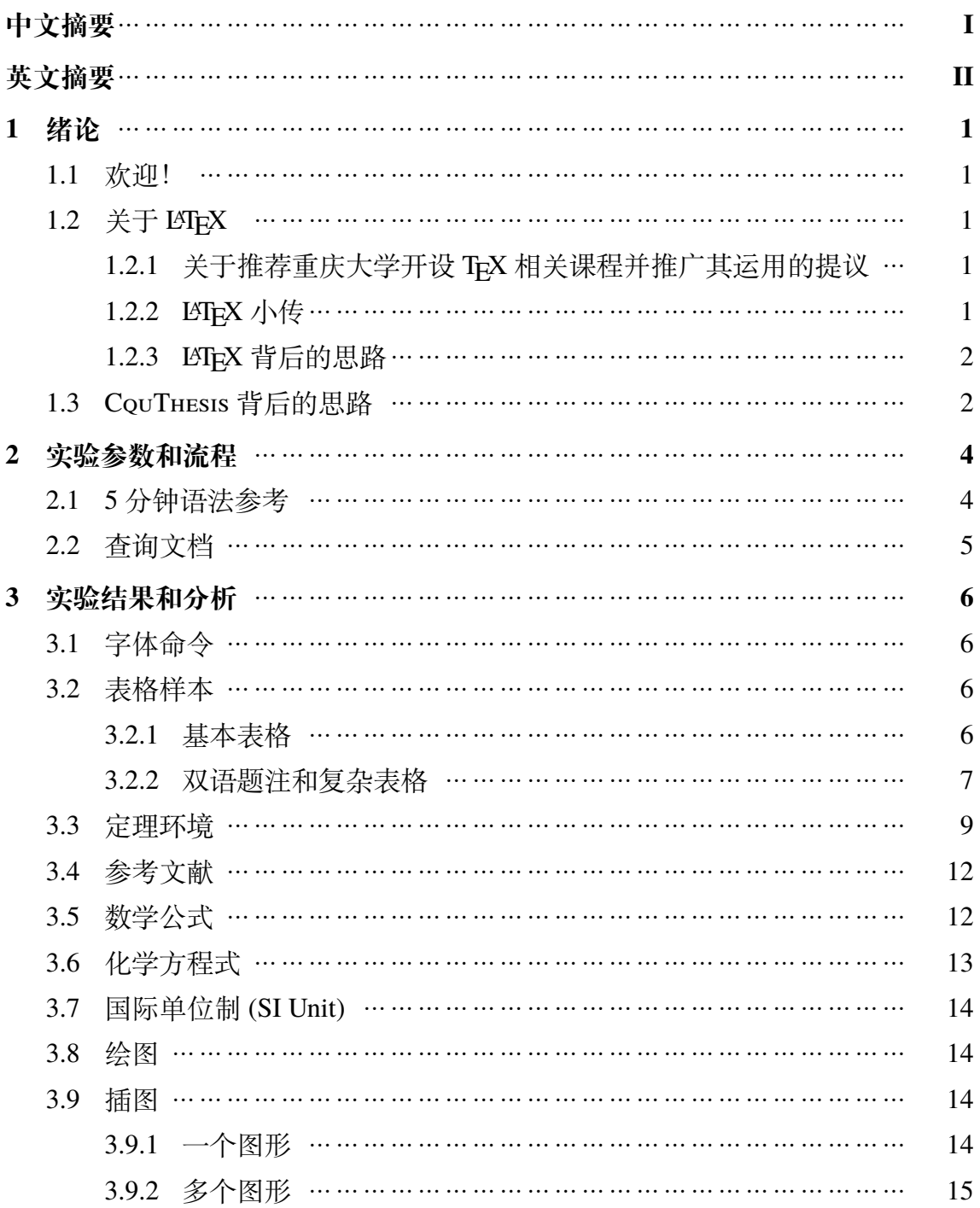

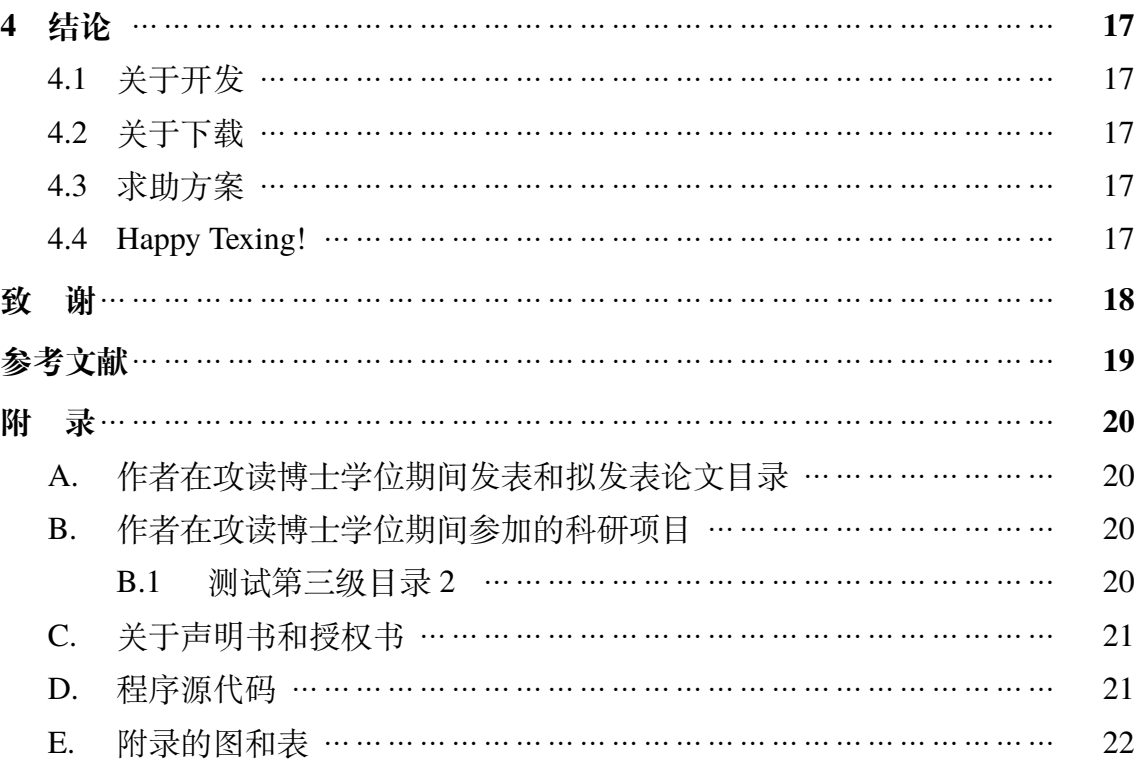

# 插图索引

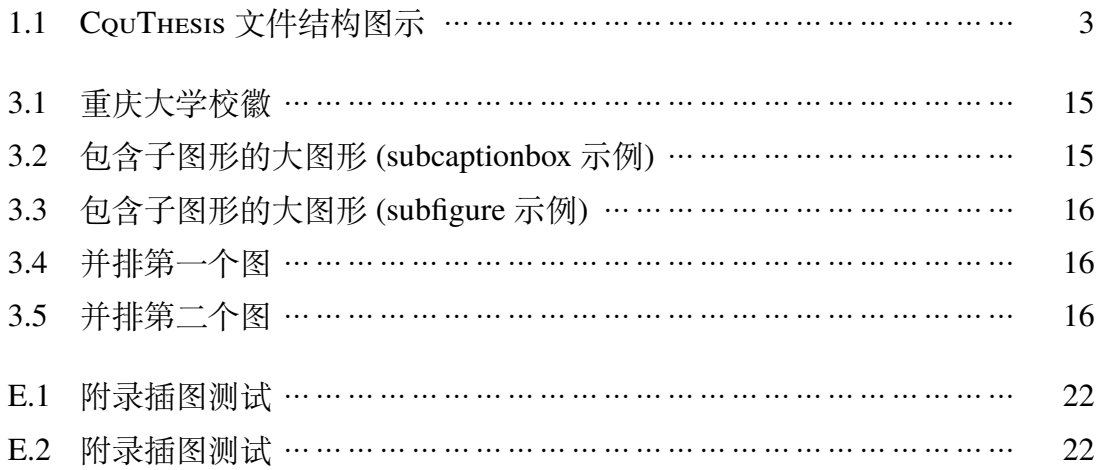

# **List of Figures**

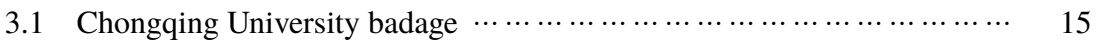

# 表格索引

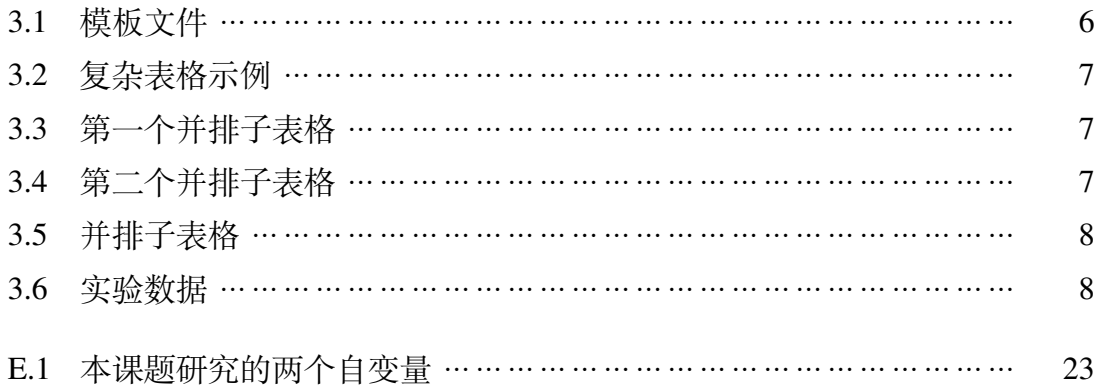

# **List of Tables**

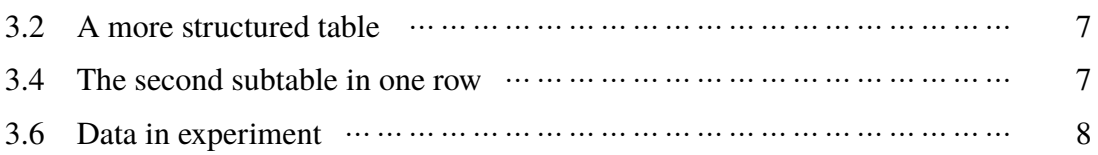

# 重要算式索引

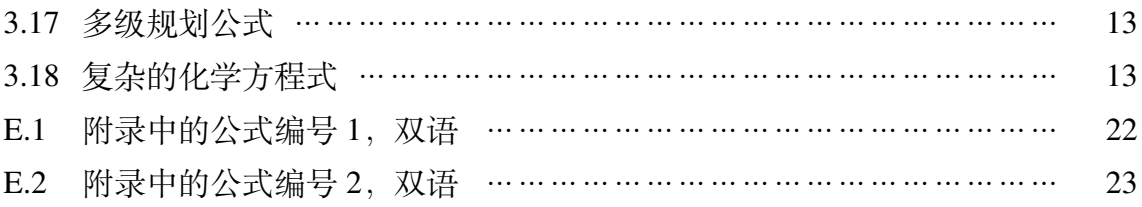

# **List of Equations**

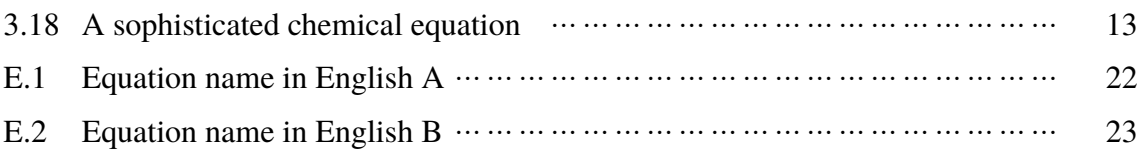

# 主要符号对照表

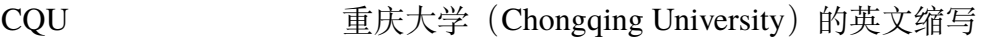

LATEX 一个很棒的排版系统

LAT<sub>E</sub>X 2<sub>ε</sub> 2<sub>ε</sub> 2000 - 22 - 22 2<del>ε</del> 2000 - 22 2<del>ε</del> 2000 - 22 2000 - 22 2000 - 22 2000 - 22 2000 - 22 2000 - 22 2000 - 22 2000 - 22 2000 - 22 2000 - 22 2000 - 22 2000 - 22 2000 - 22 2000 - 22 2000 - 22 2000 - 22 2000 -

X TEX X TEX 的好兄弟, 事实上他有很多个兄弟, 但是这个 兄弟对各种语言的支持能力都很强

CTeX 宏集 成套的中文 LATEX 解决方案, 由一帮天才们开发

H2SO<sup>4</sup> 硫酸

- $e^{\pi i} + 1 = 0$ 一个集自然界五大常数一体的炫酷方程
- 2H<sub>2</sub> + O<sub>2</sub> → 2H<sub>2</sub>O 一个昂贵的生成生命之源的方程式

#### 1 绪论

#### <span id="page-13-1"></span><span id="page-13-0"></span>**1.1** 欢迎!

欢迎来到 CouThesis 示例文档!

本文档使用 CouThesis 本身作为模板, 即 cquthesis.cls, cquthesis.sty 和 cquthesis.cfg,旨在展现 CquThesis 的使用方法。请结合 CquThesis 用户手册和本文档 源代码进行学习和操作。

祝毕设成功,答辩拿优!Happy Texing!

本文档编译时使用的 CquThesis 版本为 1.20。

请留意到本链接检查更新:<https://github.com/nanmu42/CQUThesis>

#### <span id="page-13-2"></span>1.2 关于 LAT<sub>E</sub>X

提示: 下面是一些基本思路和知识, 如果你已经对 LATEX 比较熟悉, 请直接跳转到 第[3.1](#page-18-1)节。

#### <span id="page-13-3"></span>**1.2.1** 关于推荐重庆大学开设 TEX 相关课程并推广其运用的提议

这一小节是[对重庆大学](http://jq.qq.com/?_wv=1027&k=2HvYu95) TEX 用户组所撰写的提案的简介。

本提案从介绍排版系统 TEX 的背景和特点开始, 从研究生期刊论文投稿以及 毕业生毕业论文排版工作这两个维度阐述了引入 TEX 作为一种与 Office Word 平行 的写作系统的优势和必要性,最终提出一套基于我校重庆大学实际情况,有效可 行的实施方案。

这份提案可以作为新手从全局认识 TEX 的入门材料,提案的下载地址是:[https:](https://github.com/CQUtug/TeXProposal) [//github.com/CQUtug/TeXProposal](https://github.com/CQUtug/TeXProposal)

#### <span id="page-13-4"></span>1.2.2  $\mathbb{F}$  KT<sub>F</sub>X 小传

LATEX 是 TEX 的改进版本,后者由 Knuth (高德纳) 在上世纪七十年代研发, 包 含 TEX 排版程序和 Plain TEX 宏集这两部分。Plain TEX 可以看做是一种既定语法的 编程语言,源代码对应文件后缀为.tex,而 TFX 程序对源代码进行解析, 编译, 得 到排版结果。上世纪八十年代, LATEX 对 Plain TEX 的语言体系进行了升级和重构, 使得 TFX 的易用性获得了质的提升。

TEX 有着很多分支, 比如 LATEX, LuaTEX 和 X TEX。每个分支的产生都是为了 解决不同的问题。其中, XqTrX 提供了对东亚字体 (中日韩) 的原生支持。

#### <span id="page-14-0"></span>**1.2.3** <sup>L</sup>ATEX 背后的思路

LATEX 的思路也许你已经有所耳闻,即内容和样式分离。它有些像 HTML 编辑 器, 導循 WYTIWYG 原则<sup>1</sup>。这也是它和 Word 这一类遵循"所见即所得"<sup>2</sup>原则的 文档编辑器的最大不同。

在你使用 LATEX 写作的时候,大部分时间你只需要关心内容本身,而 LATEX 就 像你的编辑,按照样式要求(模板和宏包)为你排版。

#### <span id="page-14-1"></span>**1.3** CquThesis 背后的思路

CquThesis 秉承 LATEX 的思路,旨在为你解决论文内容以外的大部分问题。

出于性能和管理方面的考虑, CouTHESIS 使用分布式的源文件方案, 将论文的 各个部分(通常以章为单位)分散到 tex 文件中,然后在主文档 main.tex 中统一处 理。图[1.1](#page-15-0)展示了一个可能的文件目录情况。

① What you think is what you get. 所想即所得。

② WYSIWYG – What you see is what you get.

<span id="page-15-0"></span>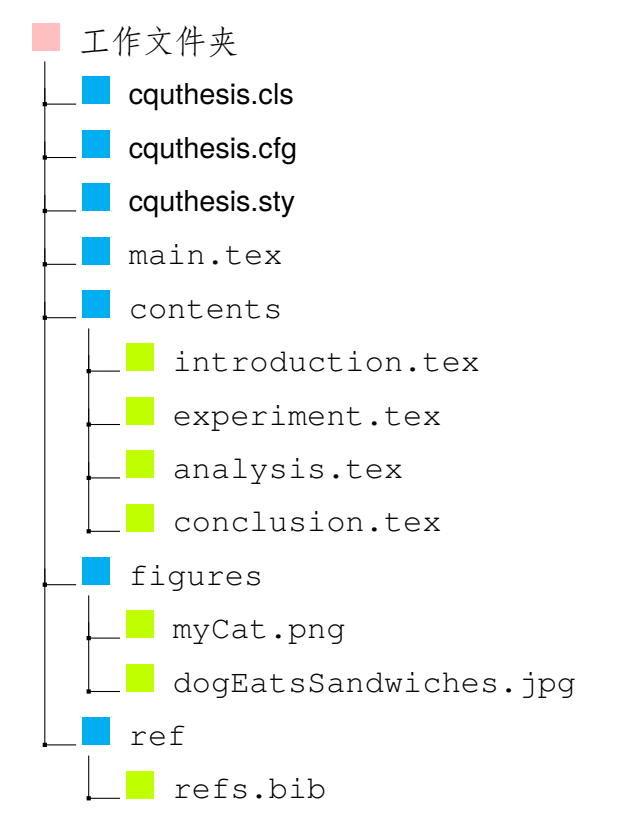

图 1.1 CquThesis 文件结构图示,出于测试的原因,这个标题被故意填充得很长,这里,你可 以结合本文文档代码看到插图索引中是如何处理这个问题的。

#### 2 实验参数和流程

#### <span id="page-16-1"></span><span id="page-16-0"></span>**2.1** 5 分钟语法参考

要流畅使用 CQUTHESIS 需要用户对 LATEX 以及 BIBTEX 有一定了解,下面这个 语法参考只能起到抛砖引玉的作用。如果你从来没有接触过 LATEX 或者 X TEX, 建 议先学习相关知识,磨刀不误砍柴工。

- LATFX 源文件中, 主要有三种元素: 你的文字, 命令, 以及环境;
- 直接输入即可你想要写的文字即可,对于英文,文字间多于一个的空格都会 转为一个空格;
- 如果你想开启一个新的自然段,请在写新内容前空一个(或多个)全空的行;
- LATFX 的命令全部都以\开头, 例如\XeTeX 可以生成 X TFX;
- 有的命令必须带参数,比如\zihao{-4} 可以将命令之后的内容的字号调整 为小四;
- 有的命令能带可选参数,例如\usingpackage{metalogo} 可以载入 metalogo 宏包;
- 宏包中有宏包作者自己定义的命令,能够让你更容易地完成某些事情,比如 mhchem 能够引入让你方便地表示化学式的命令\ce;
- LATEX 的源代码主要分为两个部分,导言部分和文档部分。其中,文档部分 以\begin{document} 开头,以\end{document} 结尾,只有在这个范围 内你才能完成排版工作;
- LATEX 对(简单或复杂的)数学式的支持是其一大亮点, 数学环境使用 \$ \$ 包裹;
- 环境由\begin{环境名} 开头,以\end{环境名} 结尾,是的,文档部分是 一个巨大的环境;
- 报错说没有这个命令?检查是否载入了必要的宏包,再检查命令后面是否直 接跟随了汉字,在它们之间加个空格就好;
- LATFX 是一门语言, 新手经常会遇到无法编译通过的语法错误, 这时建议你 仔细检查花括号是否平衡,命令是否敲错,参数数目和类型是否正确,如果 还是不行,可以在网络上搜索一番或者问问同事。
- 命令之间或者之内的空格和缩进以及回车不是必须的,事实上没有它们LATEX

也可以正常工作,但是代码的可读性就会大打折扣了;

- 对了,使用% 来开启一个行注释,注释的内容不参与编译,你可以在这里写 下自己的小秘密;
- 有质量的国内 TEX 社区是 CTEX 社区,更有质量的国外的是 StackExchange;
- TEXSTUDIO 是一个很棒的 LATEX 编辑环境, 推荐你尝试一番。

### <span id="page-17-0"></span>**2.2** 查询文档

在你对宏包或者环境包有疑问的时候,可以再命令行中输入:

texdoc 宏包或环境名称

回车后对应的用户文档会自动打开。

### 3 实验结果和分析

#### <span id="page-18-1"></span><span id="page-18-0"></span>**3.1** 字体命令

玲珑骰子安红豆,入骨相思知不知。 ——温庭筠 愿得一心人,白头不相离。 ——卓文君 [无 \youyuan 字体。] 去年今日此门中,人面桃花相映红。 ——崔护 入我相思门,知我相思苦。 ——李白 [无 \lishu 字体。] 此情可待成追忆?只是当时已惘然。 ——李商隐 雨打梨花深闭门,忘了青春,误了青春。 ——唐寅 使用\textbf 和\textit 以及\underline 的效果分别如下: 这句话的**文字**分别使用了三种命令来处理。 The **words** in this sentences are *processed* with three different cmd.

#### <span id="page-18-2"></span>**3.2** 表格样本

#### <span id="page-18-3"></span>**3.2.1** 基本表格

模板中关于表格的宏包有三个:booktabs、array 和 longtabular。三线表可以用 booktabs 提供的 \toprule、\midrule 和 \bottomrule。它们与 longtable 能 很好的配合使用。

<span id="page-18-4"></span>表 3.1 模板文件。如果表格的标题很长,那么在表格索引中就会很不美观,所以要 像 chapter 那样在前面用中括号写一个简短的标题。这个标题会出现在索引中。

| 文件名               | 描述                                       |
|-------------------|------------------------------------------|
| cquthesis.cls     | 模板类文件 <sup>10</sup>                      |
| cquthesis.cfg     | 模板配置文件 <sup>2</sup>                      |
| cqunumberical.bst | 参考文献 BIBTFX 样式文件。                        |
| cquthesis.sty     | $_{\circledS}$<br>常用的包和命令写在这里, 减轻主文件的负担。 |

① 这是一个脚注

② 这是又一个脚注

③ 同一页上的脚注最多支持到 10 个

首先来看一个最简单的表格。表 [3.1](#page-18-4) 列举了本模板主要文件及其功能。请大家 注意三线表中各条线对应的命令。这个例子还展示了如何在表格中正确使用脚注。 由于 LATEX 本身不支持在表格中使用\footnote,所以我们不得不将表格放在小 页中,而且最好将表格的宽度设置为小页的宽度,这样脚注看起来才更美观。

#### <span id="page-19-0"></span>**3.2.2** 双语题注和复杂表格

使用\bicaption{⟨ 中文⟩}{⟨ 英文⟩} 可以对图或者表的浮动体添加双语题 注, 对方程式进行双语题注, 请使用\eqlist{〈中文〉}[〈英文〉], 注意括号。

<span id="page-19-1"></span>我们经常会在表格下方标注数据来源,或者对表格里面的条目进行解释。前面 的脚注是一种不错的方法,如果不喜欢脚注,可以在表格后面写注释,比如表 [3.2](#page-19-1)。

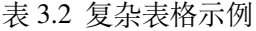

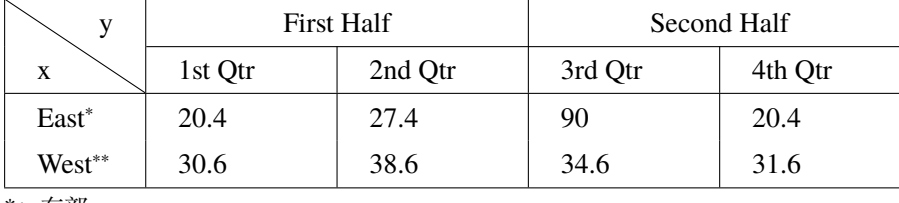

Table 3.2 A more structured table

\*:东部

\*\*:西部

此外, 表 [3.2](#page-19-1) 同时还演示了另外两个功能: 1) 通过 tabularx 的  $|X|$  扩展实现 表格自动放大; 2) 通过命令 \diagbox 在表头部分插入反斜线。

<span id="page-19-2"></span>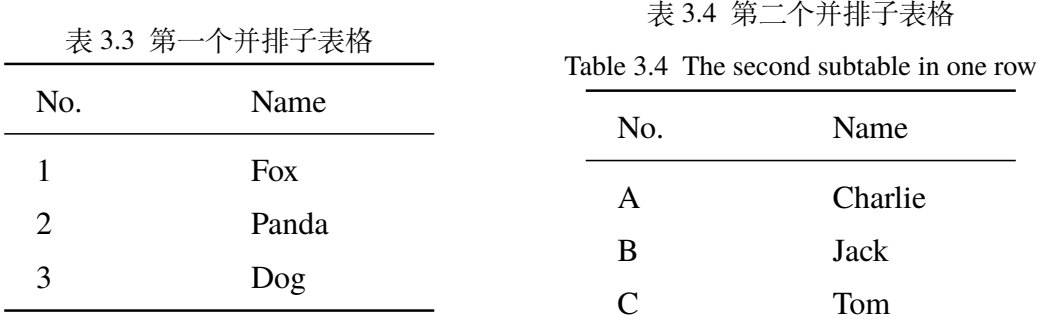

不可否认 LATEX 的表格功能没有想象中的那么强大, 不过只要足够认真, 足够 细致,同样可以排出来非常复杂非常漂亮的表格。

表[3.3](#page-19-2)和表[3.4](#page-19-2)展示了\xuhao 和\xuhao[1] 的使用,可以达到自动编号的效 果。不过要记得在每次使用之前使用\resetxuhao,或者\xuhao[1]。使用\setxuhao[⟨*1-*

7

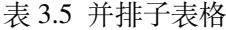

<span id="page-20-0"></span>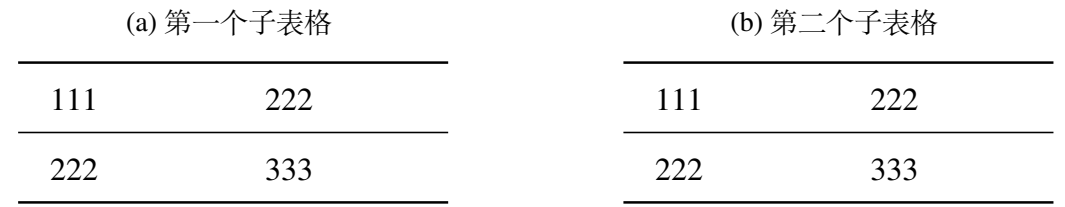

*6*⟩] 可以更改序号的标记方式,如表[3.4](#page-19-2)所示。详细用法请参阅用户手册。

<span id="page-20-1"></span>表 3.6 实验数据,这个题注是双语的,而且十分的长,注意这在索引中的处理方式

Table 3.6 Data in experiment, and this is a really long long long long long long long long long long

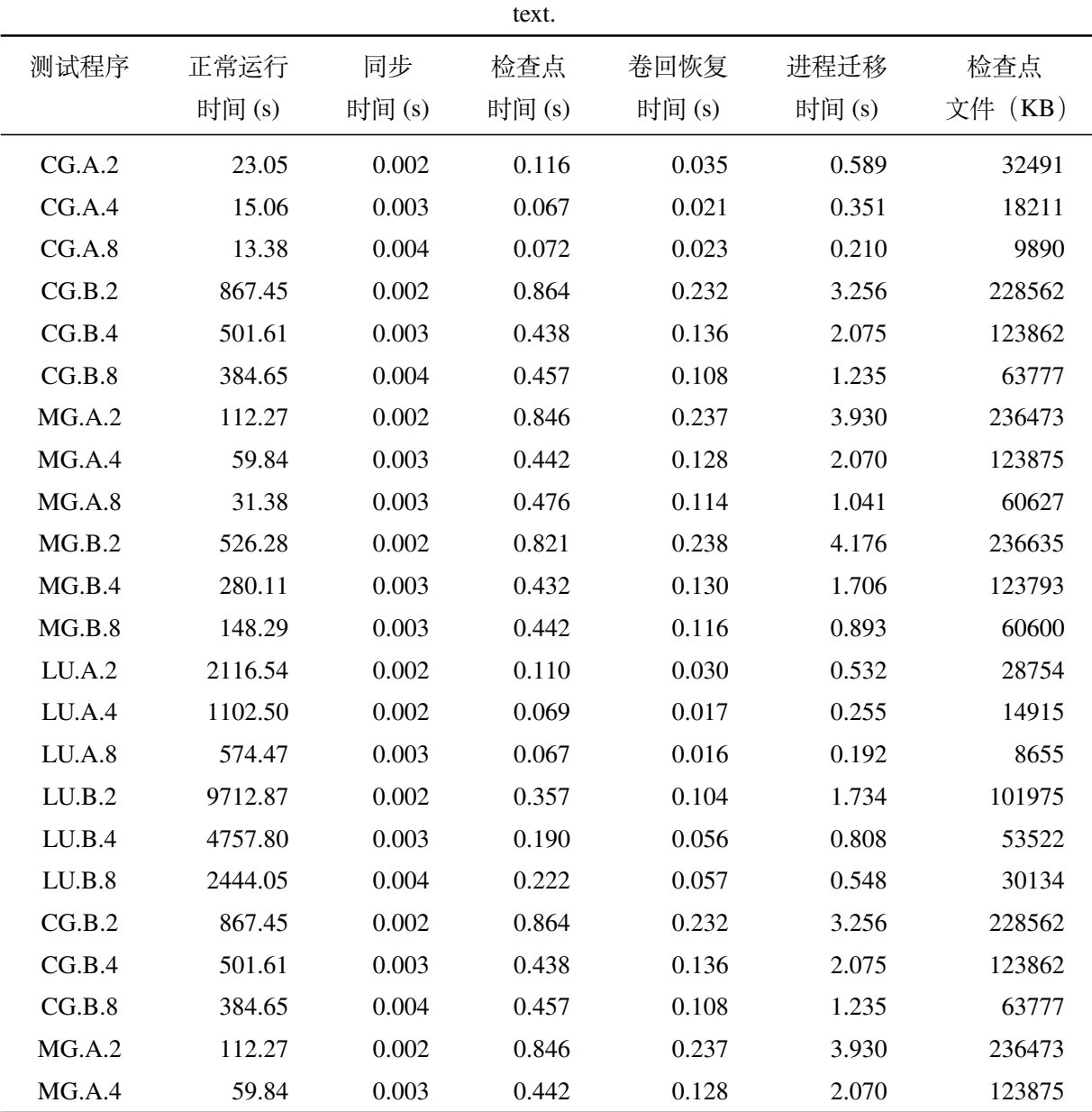

续下页

| 正常运行<br>时间(s) | 同步<br>时间(s) | 检查点<br>时间(s) | 卷回恢复<br>时间(s) | 进程迁移<br>时间(s) | 检查点<br>文件 (KB) |
|---------------|-------------|--------------|---------------|---------------|----------------|
| 31.38         | 0.003       | 0.476        | 0.114         | 1.041         | 60627          |
| 526.28        | 0.002       | 0.821        | 0.238         | 4.176         | 236635         |
| 280.11        | 0.003       | 0.432        | 0.130         | 1.706         | 123793         |
| 148.29        | 0.003       | 0.442        | 0.116         | 0.893         | 60600          |
| 2116.54       | 0.002       | 0.110        | 0.030         | 0.532         | 28754          |
| 1102.50       | 0.002       | 0.069        | 0.017         | 0.255         | 14915          |
| 574.47        | 0.003       | 0.067        | 0.016         | 0.192         | 8655           |
| 9712.87       | 0.002       | 0.357        | 0.104         | 1.734         | 101975         |
| 4757.80       | 0.003       | 0.190        | 0.056         | 0.808         | 53522          |
| 2444.05       | 0.004       | 0.222        | 0.057         | 0.548         | 30134          |
| 123.81        | 0.002       | 0.010        | 0.003         | 0.074         | 1834           |
| 61.92         | 0.003       | 0.011        | 0.004         | 0.073         | 1743           |
| 31.06         | 0.004       | 0.017        | 0.005         | 0.073         | 1661           |
| 495.49        | 0.001       | 0.009        | 0.003         | 0.196         | 2011           |
| 247.69        | 0.002       | 0.012        | 0.004         | 0.122         | 1663           |
| 126.74        | 0.003       | 0.017        | 0.005         | 0.083         | 1656           |
|               |             |              | -六 八 、 八 、 八  | 大型双炉          |                |

续表 3.6 实验数据

如果你要排版的表格长度超过一页,那么推荐使用 longtable 或者 supertabular 宏包, 模板对 longtable 进行了相应的设置, 所以用起来可能简单一些。表 [3.6](#page-20-1) 就是 longtable 的简单示例。

#### <span id="page-21-0"></span>**3.3** 定理环境

给大家演示一下各种和证明有关的环境:

假设 3.1: 假设以下数学方程成立:

<span id="page-21-1"></span>
$$
c = a^2 - b^2 \tag{3.1}
$$

$$
= (a+b)(a-b) \tag{3.2}
$$

假设 3.2: 依然假设以下数学方程成立,注意整个系统是自动编号的:

$$
c = a^2 - b^2 \tag{3.3}
$$

$$
= (a + b)(a - b) \tag{3.4}
$$

定义 3.1: 我们定义[3.1](#page-21-1)中的方程名称为 CquThesis。你看,环境里是可以相互引 用的。

命题 3.1: 曾子曰:「吾日三省吾身——为人谋而不忠乎? 与朋友交而不信乎? 传 不习乎?」

多么凄美的命题啊!其日牛马嘶,新妇入青庐,奄奄黄昏后,寂寂人定初,我 命绝今日,魂去尸长留,揽裙脱丝履,举身赴清池,府吏闻此事,心知长别离,徘 徊庭树下,自挂东南枝。

注释 3.1: 天不言自高,水不言自流。

$$
\varphi(x, z) = z - \gamma_{10} x - \gamma_{mn} x^m z^n
$$

$$
= z - M r^{-1} x - M r^{-(m+n)} x^m z^n
$$

$$
\zeta^0 = (\xi^0)^2,\tag{3.5}
$$

$$
\zeta^1 = \xi^0 \xi^1,\tag{3.6}
$$

$$
\zeta^2 = (\xi^1)^2,\tag{3.7}
$$

天尊地卑,乾坤定矣。卑高以陈,贵贱位矣。动静有常,刚柔断矣。方以类聚, 物以群分,吉凶生矣。在天成象,在地成形,变化见矣。鼓之以雷霆,润之以风雨, 日月运行,一寒一暑,乾道成男,坤道成女。乾知大始,坤作成物。乾以易知,坤 以简能。易则易知,简则易从。易知则有亲,易从则有功。有亲则可久,有功则可 大。可久则贤人之德,可大则贤人之业。易简,而天下矣之理矣;天下之理得,而 成位乎其中矣。

公理 3.1: 两点间直线段距离最短。

$$
x \equiv y + 1 \pmod{m^2} \tag{3.8}
$$

$$
x \equiv y + 1 \mod m^2 \tag{3.9}
$$

$$
x \equiv y + 1 \quad (m^2) \tag{3.10}
$$

《彖曰》:大哉乾元,万物资始,乃统天。云行雨施,品物流形。大明始终,六 位时成,时乘六龙以御天。乾道变化,各正性命,保合大和,乃利贞。首出庶物, 万国咸宁。

《象曰》:天行健,君子以自强不息。潜龙勿用,阳在下也。见龙再田,德施普 也。终日乾乾,反复道也。或跃在渊,进无咎也。飞龙在天,大人造也。亢龙有悔, 盈不可久也。用九,天德不可为首也。

引理 3.1:《猫和老鼠》是我最爱看的动画片。

$$
\int_{a}^{b} \left\{ \int_{a}^{b} [f(x)^{2}g(y)^{2} + f(y)^{2}g(x)^{2}] - 2f(x)g(x)f(y)g(y) dx \right\} dy
$$
  
= 
$$
\int_{a}^{b} \left\{ g(y)^{2} \int_{a}^{b} f^{2} + f(y)^{2} \int_{a}^{b} g^{2} - 2f(y)g(y) \int_{a}^{b} fg \right\} dy
$$

行行重行行,与君生别离。相去万余里,各在天一涯。道路阻且长,会面安可 知。胡马依北风,越鸟巢南枝。相去日已远,衣带日已缓。浮云蔽白日,游子不顾 返。思君令人老,岁月忽已晚。弃捐勿复道,努力加餐饭。

<span id="page-23-0"></span>定理 3.1: 犯我强汉者,虽远必诛 ——陈汤(汉)

$$
y = 1 \tag{3.11a}
$$

$$
y = 0 \tag{3.11b}
$$

道可道,非常道。名可名,非常名。无名天地之始;有名万物之母。故常无,欲以 观其妙;常有,欲以观其徼。此两者,同出而异名,同谓之玄。玄之又玄,众妙之 门。上善若水。水善利万物而不争,处众人之所恶,故几于道。曲则全,枉则直, 洼则盈,敝则新,少则多,多则惑。人法地,地法天,天法道,道法自然。知人者 智,自知者明。胜人者有力,自胜者强。知足者富。强行者有志。不失其所者久。 死而不亡者寿。

证明 燕赵古称多感慨悲歌之士。董生举进士,连不得志于有司,怀抱利器,郁郁 适兹土,吾知其必有合也。董生勉乎哉?

夫以子之不遇时,苟慕义强仁者,皆爱惜焉,矧燕、赵之士出乎其性者哉!然 吾尝闻风俗与化移易,吾恶知其今不异于古所云邪?聊以吾子之行卜之也。董生 勉乎哉?

吾因子有所感矣。为我吊望诸君之墓,而观于其市,复有昔时屠狗者乎?为我 谢曰: "明天子在上, 可以出而仕矣!" ——韩愈《送董邵南序》 □ 推论 3.1: 四川话配音的《猫和老鼠》是世界上最好看最好听最有趣的动画片。

 $V_i = v_i - q_i v_j,$   $X_i = x_i - q_i x_j,$   $U_i = u_i,$  for  $i \neq j$ ; (3.12)

$$
V_j = v_j, \t X_j = x_j, \t U_j u_j + \sum_{i \neq j} q_i u_i.
$$
\t(3.13)

沼沼牵牛星,皎皎河汉女。纤纤擢素手,札札弄机杼。终日不成章,泣涕零如 雨。河汉清且浅,相去复几许。盈盈一水间,脉脉不得语。

例 3.1: 大家来看这个例子。

$$
\begin{cases}\n\nabla f(\mathbf{x}^*) - \sum_{j=1}^p \lambda_j \nabla g_j(\mathbf{x}^*) = 0 \\
\lambda_j g_j(\mathbf{x}^*) = 0, \quad j = 1, 2, \cdots, p \\
\lambda_j \ge 0, \quad j = 1, 2, \cdots, p.\n\end{cases}
$$
\n(3.14)

练习 3.1: 清列出 Andrew S. Tanenbaum 和 W. Richard Stevens 的所有著作。

猜想 3.1: *Poincare Conjecture* If in a closed three-dimensional space, any closed curves can shrink to a point continuously, this space can be deformed to a sphere.

问题 3.1: 回答还是不回答,是个问题。

如何引用定理 [3.1](#page-23-0) 呢?加上 \label 使用 \ref 即可。

#### <span id="page-24-0"></span>**3.4** 参考文献

重庆大学的要求是参考文献以上标的形式标注于论述之后,就像这样:

研究表明<sup>[[1\]](#page-31-1)</sup>,早睡早起有益身体健康。如果想同时引用多个文献<sup>[\[2](#page-31-2)[–5](#page-31-3)]</sup>,只需要 在\cite{} 中用逗号分开 citeKey 就好。

CquThesis 同时提供正文模式的参考文献引用功能\inlinecite,适用于以 下情况:

文献 [\[5](#page-31-3)] 表明,文献 [\[6](#page-31-4)[–8](#page-31-5)] 所述的情况是有理论依据的。

#### <span id="page-24-1"></span>**3.5** 数学公式

贝叶斯公式如式 ([3.15\)](#page-24-2),其中 *p*(y|**x**) 为后验;*p*(**x**) 为先验;分母 *p*(**x**) 为归一化 因子。

<span id="page-24-2"></span>
$$
p(y|\mathbf{x}) = \frac{p(\mathbf{x}, y)}{p(\mathbf{x})} = \frac{p(\mathbf{x}|y)p(y)}{p(\mathbf{x})}
$$
(3.15)

论文里面公式越多,TEX 就越 happy。再看一个 amsmath 的例子:

$$
\det \mathbf{K}(t=1, t_1, \dots, t_n) = \sum_{I \in \mathbf{n}} (-1)^{|I|} \prod_{i \in I} t_i \prod_{j \in I} (D_j + \lambda_j t_j) \det \mathbf{A}^{(\lambda)}(\overline{I}|\overline{I}) = 0.
$$
 (3.16)

前面定理示例部分列举了很多公式环境,可以说把常见的情况都覆盖了,大 家在写公式的时候一定要好好看 amsmath 的文档,并参考模板中的用法:

$$
\int_{a}^{b} \left\{ \int_{a}^{b} [f(x)^{2}g(y)^{2} + f(y)^{2}g(x)^{2}] - 2f(x)g(x)f(y)g(y) dx \right\} dy
$$
  
= 
$$
\int_{a}^{b} \left\{ g(y)^{2} \int_{a}^{b} f^{2} + f(y)^{2} \int_{a}^{b} g^{2} - 2f(y)g(y) \int_{a}^{b} f g \right\} dy
$$

这里还有一个多级规划公式,这个公式使用\listeq{索引名} 手动加入了目 录后的索引。

<span id="page-25-1"></span>
$$
\begin{cases}\n\max_{\mathbf{x}} F(x, y_1^*, y_2^*, \cdots, y_m^*) \\
\text{subject to:} \\
G(x) \le 0 \\
(y_1^*, y_2^*, \cdots, y_m^*) \text{ solves problems } (i = 1, 2, \cdots, m) \\
\begin{cases}\n\max_{y_i} f_i(x, y_1, y_2, \cdots, y_m) \\
\text{subject to:} \\
g_i(x, y_1, y_2, \cdots, y_m) \le 0.\n\end{cases} \tag{3.17}
$$

这些跟规划相关的公式都来自于清华大学刘宝碇老师《不确定规划》的课件。 以上的许多例子由清华大学的薛瑞尼同学编写。

### <span id="page-25-0"></span>**3.6** 化学方程式

使用 mhchem 的\ce{化学式或方程式} 能够让你很容易地表示出各种化学式 和化学方程:

例如:

$$
C_6H_5-CHO
$$
  
\n
$$
A \equiv B \equiv C \equiv D
$$
  
\n
$$
SO_4^{2-} + Ba^{2+} \longrightarrow BaSO_4 \downarrow
$$

复杂一点的方程式也不在话下,如式 [\(3.18](#page-25-2)):

<span id="page-25-2"></span>
$$
Zn^{2+} \xrightarrow[+2 H^{+}]{+2OH^{-}} Zn(OH)_{2} \downarrow \xrightarrow[+2 H^{+}]{+2OH^{-}} [Zn(OH)_{4}]^{2-}
$$
(3.18)

这个方程式嵌套在了 equation 环境中,可用\eqlist(\listeq 的别名,作用 相同) 来编排到索引中。

如果你需要一次列举多个化学式,可以用\cec命令,例如,\cec{H2O,HCl,CCl4} 的输出为H<sub>2</sub>O, HCl, CCl<sub>4</sub>。

#### <span id="page-26-0"></span>**3.7** 国际单位制 (SI Unit)

CquThesis 采用 siunitx 作为国际单位制支持宏包,以下是一些使用例子,这个 包的文档写得非常不错,请在命令行里输入 texdoc siunitx 察看。

# $0.3 \times 10^{45}$  $1.654 \times 2.34 \times 3.430$  $kg \, \text{m s}^{-1}$  $0.13$  mm,  $0.67$  mm  $$$  $10.80$  mm

#### <span id="page-26-1"></span>**3.8** 绘图

本模板不预先装载任何绘图包(如 pstricks, pgf 等), 完全由用户来决定。个 人觉得 pgf 不错, 不依赖于 Postscript。此外还有很多针对 LATEX 的 GUI 作图工具, 如 XFig(jFig), WinFig, Tpx, Ipe, Dia, Inkscape, LaTeXPiX,jPicEdt, jaxdraw 等等。

#### <span id="page-26-2"></span>**3.9** 插图

推荐《LATEX 2ε 插图指南》。关于子图形的使用细节请参看 subcaption 宏包的 说明文档。

#### <span id="page-26-3"></span>**3.9.1** 一个图形

一般图形都是处在浮动环境中。之所以称为浮动是指最终排版效果图形的位 置不一定与源文件中的位置对应<sup>①</sup>,这也是刚使用 LATEX 同学可能遇到的问题。如 果要强制固定浮动图形的位置,请使用 float 宏包, 它提供了 [H] 参数, 比如图 [3.1](#page-27-1)。

大学之道,在明明德,在亲民,在止于至善。知止而后有定;定而后能静;静 而后能安;安而后能虑;虑而后能得。物有本末,事有终始。知所先后,则近道矣。 古之欲明明德于天下者,先治其国;欲治其国者,先齐其家;欲齐其家者,先修其 身;欲修其身者,先正其心;欲正其心者,先诚其意;欲诚其意者,先致其知;致 知在格物。物格而后知至;知至而后意诚;意诚而后心正;心正而后身修;身修而 后家齐;家齐而后国治;国治而后天下平。自天子以至于庶人,壹是皆以修身为 本。其本乱而未治者否矣。其所厚者薄,而其所薄者厚,未之有也!

——《大学》

14

① 这是 LATEX 的一个设计特性。

<span id="page-27-1"></span>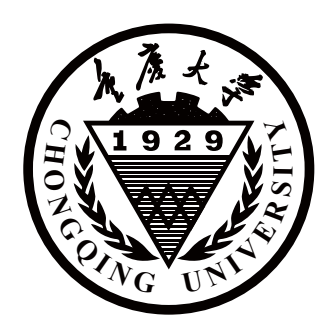

图 3.1 重庆大学校徽 Fig. 3.1 Chongqing University badage

#### <span id="page-27-0"></span>**3.9.2** 多个图形

如果多个图形相互独立,并不共用一个图形计数器,那么用 minipage 或者 parbox 就可以。否则,请参看图 [3.2](#page-27-2),它包含两个小图,分别是图 [3.2\(a\)](#page-27-2)和图 [3.2\(b\)](#page-27-2)。 推荐使用\subcaptionbox,因为可以像图 [3.2](#page-27-2) 那样对齐子图的标题,也可以使 用 subcaption 宏包的\subcaption (放在 minipage 中, 用法同\caption) 或 是 subfigure、subtable 环境, 像图 [3.3](#page-28-0), 不要再用 \subfloat、\subfigure 和 \subtable。

<span id="page-27-2"></span>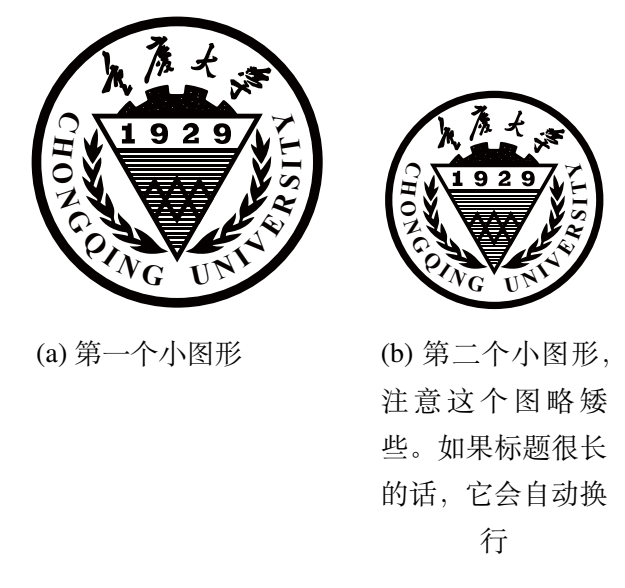

图 3.2 包含子图形的大图形 (subcaptionbox 示例)

如果要把编号的两个图形并排,那么小页就非常有用了。 测试用途: theequation 值为: 3.18, thefigure 值为: 3.5, thetable 值为: 3.6

<span id="page-28-0"></span>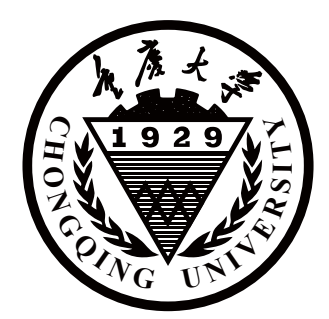

(a) 第一个小图形

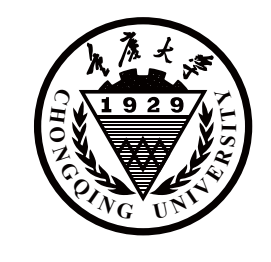

(b) 第二个小图形,注意这个图略矮些。subfigure 中同一行的子图在顶端对齐。

图 3.3 包含子图形的大图形 (subfigure 示例)

<span id="page-28-1"></span>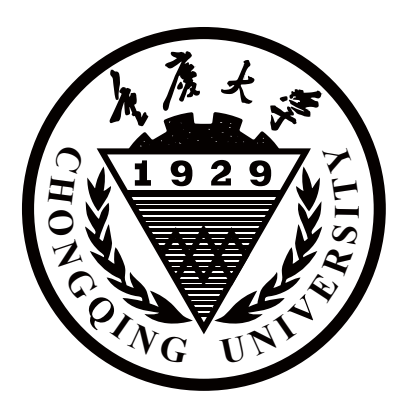

图 3.4 并排第一个图

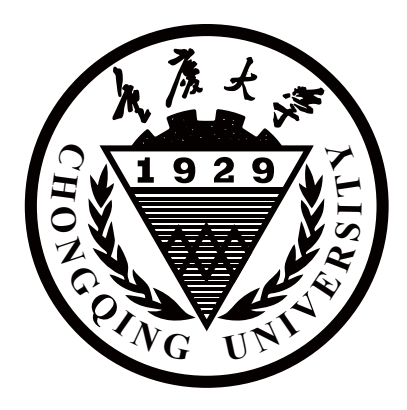

图 3.5 并排第二个图

# 4 结论

# <span id="page-29-1"></span><span id="page-29-0"></span>**4.1** 关于开发

本项目开源托管于 Github, 欢迎提交建议和意见, 欢迎高质量的 PR。项目地 址为<https://github.com/nanmu42/CQUThesis>

# <span id="page-29-2"></span>**4.2** 关于下载

- 发行版本, 托管于 CTAN, <https://www.ctan.org/pkg/cquthesis>;
- 开发版本, 位于 Github, 这个版本的更新最快, 推荐使用。地址参见[4.1](#page-29-1)节。

## <span id="page-29-3"></span>**4.3** 求助方案

- 在 Github 上提交 Issue, 地址[:https://github.com/nanmu42/cquthesis/issues](https://github.com/nanmu42/cquthesis/issues)
- 加入重庆大学 TEX 用户组进行讨论<sup>10</sup>, 地址: [http://jq.qq.com/?\\_wv=1027&k=](http://jq.qq.com/?_wv=1027&k=2HvYu95) [2HvYu95](http://jq.qq.com/?_wv=1027&k=2HvYu95)

大家的反馈为模板提高带来机会。

### <span id="page-29-4"></span>**4.4** Happy Texing!

祝你好运!

——李振楠 2016 年 12 月 7 日

① 即使您不是重庆大学的学子,只要您对 TEX 足够热爱并且为人友善,我们也会热诚地欢迎您。

# 致 谢

<span id="page-30-0"></span>这个模板是站在巨人肩膀上的成果,感谢LATEX 2ε计划,感谢 CTeX 开发组提供 的中文解决方案,感谢薛瑞尼副教授 (Github: xueruini/ThuThesis),感谢 WeiJianWen 同学 (Github: weijianwen/SJTUThesis),感谢中国科学技术大学 TeX 用户组 (Github: ustctug/gbt-7714-2015)。向你们致以真诚的问候和感激!

世界因你们更美好。

参考文献

- <span id="page-31-1"></span><span id="page-31-0"></span>[1] Li Z, Ding Y, Kang W, et al. Reduction mechanism and capacitive properties of highly electrochemically reduced tio2 Nanotube arrays[J]. ELECTROCHIMICA ACTA. April 2015, 161: 40–47. DOI: 10.1016/j.electacta.2014.12.132.
- <span id="page-31-2"></span>[2] Zhang Y, Yu D, Gao M, et al. Growth of anodic tio2 nanotubes in mixed electrolytes and novel method to extend nanotube diameter[J]. ELECTROCHIMICA ACTA. April 2015, 160:33–42. DOI: 10.1016/j.electacta.2015.02.058.
- [3] Xue Y, Sun Y, Wang G, et al. Effect of nh4F concentration and controlled-charge consumption on the photocatalytic hydrogen generation of tio2 nanotube arrays[J]. ELECTROCHIMICA ACTA. February 2015, 155:312–320. DOI: 10.1016/j.electacta.2014.12.134.
- [4] Mahshid S, Dolati A, Goodarzi M, et al. Self-organized titanium oxide nanotubes prepared in phosphate electrolytes: Effect of voltage and fluorine concentration[C]// Bock C, Traversa E. NANOTECHNOLOGY (GENERAL) - 217TH ECS MEETING: volume 28. 65 S MAIN ST, PENNINGTON, NJ 08534-2839 USA: ELECTROCHEMICAL SOC INC, 2010: 67–74. DOI: 10.1149/1.3491775.
- <span id="page-31-3"></span>[5] Roy P, Berger S, Schmuki P. Tio2 Nanotubes: Synthesis and applications[J]. ANGE-WANDTE CHEMIE-INTERNATIONAL EDITION. 2011, 50(13):2904–2939. DOI: 10.1002/ anie.201001374.
- <span id="page-31-4"></span>[6] Sulka G D, Kapusta-Kolodziej J, Brzozka A, et al. Anodic growth of tio2 nanopore arrays at various temperatures[J]. ELECTROCHIMICA ACTA. August 2013, 104:526–535. DOI: 10.1016/j.electacta.2012.12.121.
- [7] Garcia-Vergara S J, Skeldon P, Thompson G E, et al. A flow model of porous anodic film growth on aluminium[J]. ELECTROCHIMICA ACTA. October 2006, 52(2):681–687. DOI: 10.1016/j.electacta.2006.05.054.
- <span id="page-31-5"></span>[8] LeClere D J, Velota A, Skeldon P, et al. Tracer investigation of pore formation in anodic titania[J]. JOURNAL OF THE ELECTROCHEMICAL SOCIETY. 2008, 155(9):487–494. DOI: 10.1149/ 1.2946727.

## 附 录

#### <span id="page-32-1"></span><span id="page-32-0"></span>**A.** 作者在攻读博士学位期间发表和拟发表论文目录

下面是盲审标记\secretize 的用法,记得去 main.tex 开启盲审开关看效果:

- 1. 这是科研项目的名字科研人员 1,科研人员 2,指导老师 1,指导老师 2,2017 年 5 月 30 日
- 2. 这一条与上一条内容相同, 但进行了盲审标记 科研人员 1, 科研人员 2, 指 导老师 1, 指导老师 2, 2017年 5月 30日

#### <span id="page-32-2"></span>**B.** 作者在攻读博士学位期间参加的科研项目

下面是工具函数\xuhao 的用例:

1 2 3 4 5 1 2 3 4 5 A B C D E A B C D E a b c d e a b c d e I II III IV V I II III IV V i ii iii iv v i ii iii iv v ① ② ③ ④ ⑤ ① ② ③ ④ ⑤

- <span id="page-32-3"></span>**B.1** 测试第三级目录 2
	- ① **四级目录 1**

水陆草木之花,可爱者甚蕃。晋陶渊明独爱菊。自李唐来,世人盛爱牡丹。予 独爱莲之出淤泥而不染,濯清涟而不妖,中通外直,不蔓不枝,香远益清,亭亭净 植,可远观而不可亵玩焉。

② **四级目录 2**

予谓菊,花之隐逸者也;牡丹,花之富贵者也;莲,花之君子者也。噫!菊之 爱,陶后鲜有闻。莲之爱,同予者何人?牡丹之爱,宜乎众矣!

#### ③ **四级目录 3**

予谓菊,花之隐逸者也;牡丹,花之富贵者也;莲,花之君子者也。噫!菊之 爱, 陶后鲜有闻。莲之爱, 同予者何人? 牡丹之爱, 宜乎众矣!

### <span id="page-33-0"></span>**C.** 关于声明书和授权书

声明和授权部分支持扫描页替换,请在 main.tex 中设置。

### <span id="page-33-1"></span>**D.** 程序源代码

以下是一段供排版测试的 Python 程序源代码:

```
1 # 这是一行注释
2
3 import pandas as pd
4 import matplotlib.pyplot as plt
5 import numpy as np
6 import seaborn as sns
7 import os
8
9 lengthSummary = pd.DataFrame()
10 lengthSum = lengthPool.groupby(['Pretreatment','Atmosphere'])
11 for name, group in lengthSum:
12 sumBuffer = group.describe()
13 sumBuffer<u>.\text{columns} = [\text{(name[0]+' '+name[1])}]</u>
14 lengthSummary = pd.concat([lengthSummary,sumBuffer], axis = 1)
15 lengthSummary.to_csv('lengthSummary.csv')
```
#### 以下是一段供排版测试的 C++ 源代码:

```
1 #include <vector>
2 #include <algorithm>
3 #include <iterator>
4 std::vector<int> target2(5);
5 std::vector<int> target3;
6 template <typename RangeOfInts>
7 void foo(RangeOfInts source)
8 \mid \{9 std::vector<int> target1{std::begin(source),
10 std::end(source) };
11 std::copy(std::begin(source), std::end(source),
12 std::begin(target2));
13 std::copy(std::begin(source), std::end(source),
14 std::back_inserter(target3));
15 }
```
# <span id="page-34-0"></span>**E.** 附录的图和表

<span id="page-34-1"></span>以下内容用来测试附录中的插图和插表是否正常,主要的关注点在题注:

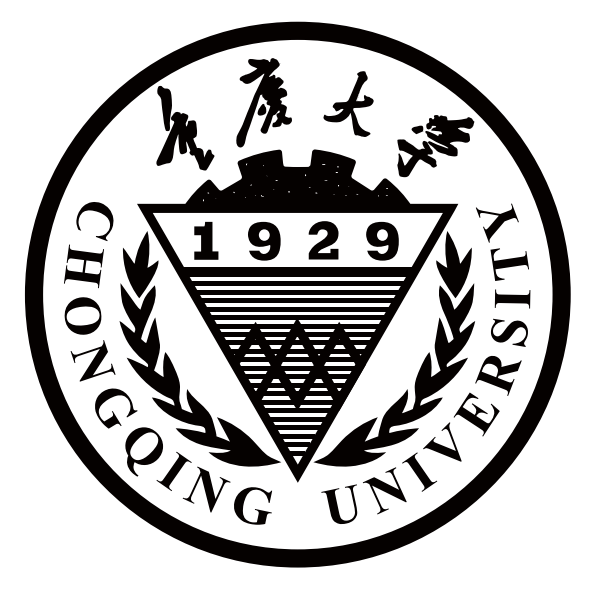

图 E.1 附录插图测试

<span id="page-34-2"></span>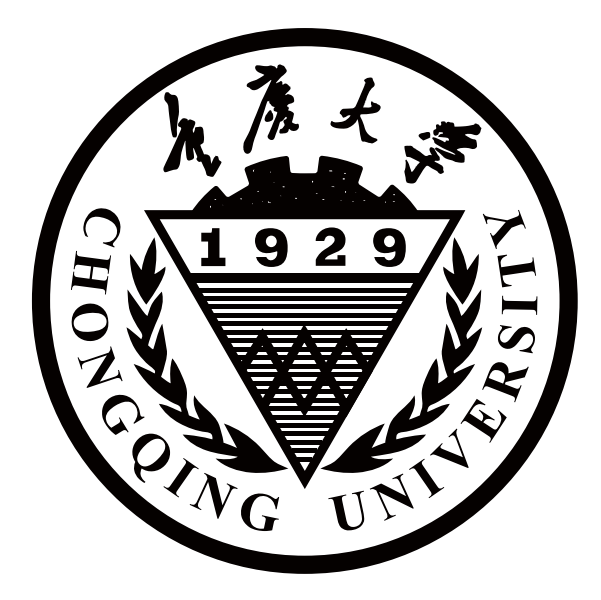

图 E.2 附录插图测试

<span id="page-34-3"></span>
$$
\alpha \beta \gamma \delta \epsilon \epsilon \zeta \eta = AB \Gamma \Gamma Z \tag{E.1}
$$

<span id="page-35-0"></span>

| 自变量    | 自变量可取的值                     |
|--------|-----------------------------|
| 是否接触大气 | ① 接触大气 ② 氮气保护               |
| 溶解方式   | A 超声 30min B 搅拌 1h C 静置 12h |
| 表格的第三行 | 使用\bigcell                  |
|        | 可主动换行                       |

表 E.1 本课题研究的两个自变量

<span id="page-35-1"></span>
$$
\alpha \beta \gamma \delta \epsilon \varepsilon \zeta \eta = C D \Gamma \Gamma Z \tag{E.2}
$$

测试用途: theequation 值为: E.2, thefigure 值为: E.2, thetable 值为: E.1

# 独 创 性 声 明

本人声明所呈交的学位论文是本人在导师指导下进行的研究工作及取得的研 究成果。据我所知,除了文中特别标注和致谢的地方外,论文中不包含其他人已 经发表或撰写中的研究成果,也不包含为获得重庆大学或其他教育机构的学位或 证书而使用过的材料。与我一同工作的同志对本文所做的任何贡献均已在论文中 做了明确的说明并表示谢意。

```
学位论文作者签名: アンチン 答字日期: 年 月 日
```
#### 学位论文版权使用授权书

本学位论文作者完全了解重庆大学有关保留、使用学位论文的规定,有权保留 并向国家有关部门或机构送交论文的复印件和磁盘,允许论文被查阅和借阅。本 人授权重庆大学可以把学位论文的全部或部分内容编入有关数据库进行检索,可 以采用影印、缩印或扫描等复制手段保存、汇编学位论文。

本学位论文属于 保 密 ( ), 在\_\_\_\_\_年解密后适用本授权书。 不保密 ( )。

(请只在上述一个括号内打"✓")

学位论文作者签名:

导师签名:

签字日期: 年 月 日 签字日期: 年 月 日